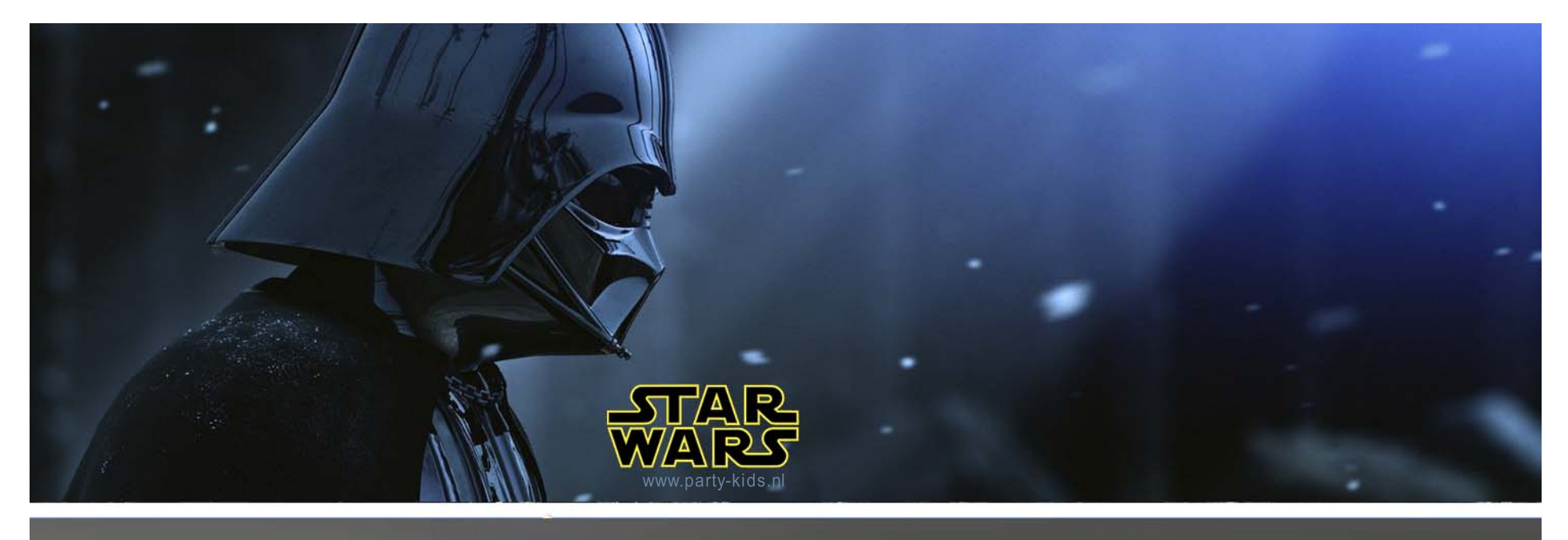

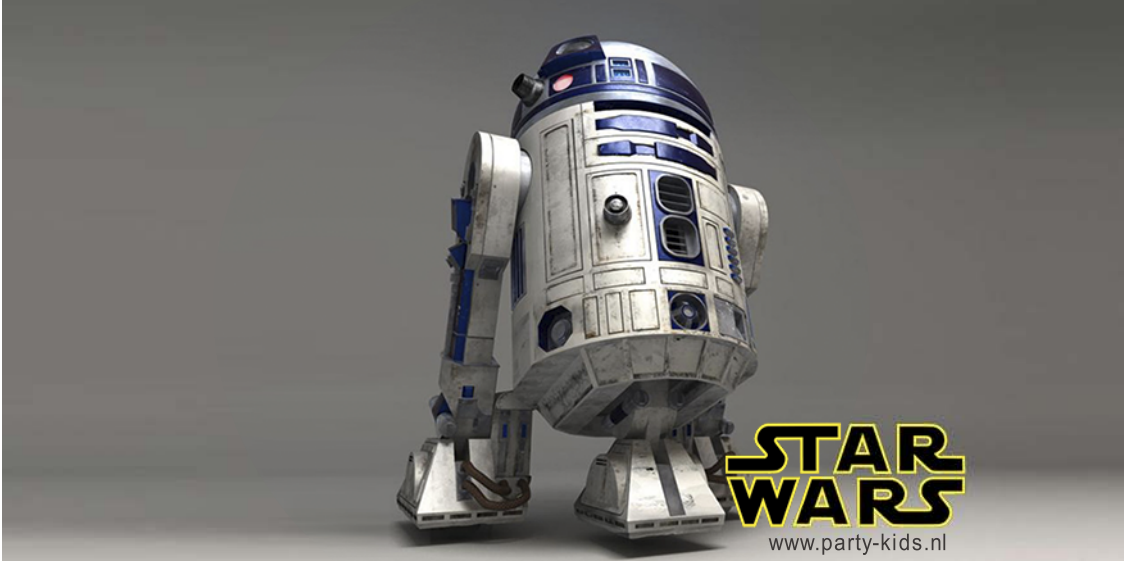

Type hier je eigen<br>TEKST